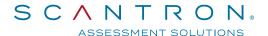

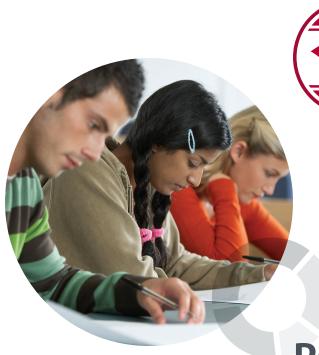

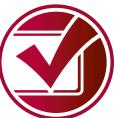

ParSystem®
Integrated Testing Suite

Sample Reports

ii

# **Table of Contents**

| ParSc | ore Reports                | 1  |
|-------|----------------------------|----|
|       | Answer Key Report          | 1  |
|       | Attendance Reports         | 2  |
|       | Class Response Report      | 6  |
|       | Course List Report         | 6  |
|       | Error Log Report           | 7  |
|       | Grading Criteria Report    | 8  |
|       | Item Analysis Reports      | 9  |
|       | Mastery Reports            | 16 |
|       | Progress Reports           | 17 |
|       | Roster Reports             | 18 |
|       | Score Distribution         | 19 |
|       | Student Enrollment         | 20 |
|       | Student Profile Report     | 21 |
|       | Student Test Reports       | 22 |
|       | Subtest Reports            | 23 |
| ParTe | est Reports                | 27 |
|       | Test and Selective Reports | 27 |
|       | Test Key                   | 28 |
|       | Test Blueprint             | 28 |
|       | Answer Sheet               | 28 |
|       | Item Bank Details          | 29 |
|       | Item Bank Cross-Reference  | 30 |

| ParTest Online Reports         | 31 |
|--------------------------------|----|
| Test Session List Report       | 31 |
| Test Results Report            | 32 |
| Test Feedback Report           | 33 |
| Individual Test Results Report | 34 |
| Incomplete Test Results Report | 35 |

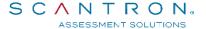

# **ParScore Reports**

## **Answer Key Report**

Print an answer key for a designated test and test version. The subjective score value is printed automatically as part of the report.

# Scantron Academy Answer Key Report On Quiz 1 Version A

Course #: F-14501 Instructor: Mr. Scantron

Course Title: Sample Reports Description:

Day/Time: Term/Year: Aug 2001

| Total n | o. of items: 25 | Subjective S | core: 0 |
|---------|-----------------|--------------|---------|
| Item    | Answer          | Weight       | Penalty |
| 1       | Α               | 5.00         | 0.00    |
| 2       | D               | 1.00         | 0.00    |
| 3       | D               | 1.00         | 0.00    |
| 4       | A               | 1.00         | 0.00    |
| 5       | В               | 1.00         | 0.00    |
| 6       | С               | 1.00         | 0.00    |
| 7       | AB              | 1.00         | 0.00    |
| 8       | Α               | 1.00         | 0.00    |
| 9       | В               | 1.00         | 0.00    |
| 10      | С               | 1.00         | 0.00    |
| 11      | Α               | 1.00         | 0.00    |
| 12      | A               | 1.00         | 0.00    |
| 13      | D               | 1.00         | 0.00    |
| 14      | В               | 1.00         | 0.00    |
| 15      | В               | 1.00         | 0.00    |
| 16      | E               | 1.00         | 0.00    |
| 17      | В               | 1.00         | 0.00    |
| 18      | A               | 1.00         | 0.00    |
| 19      | D               | 1.00         | 0.00    |
| 20      | Α               | 1.00         | 0.00    |
| 21      | E               | 1.00         | 0.00    |
| 22      | В               | 1.00         | 0.00    |
| 23      | С               | 1.00         | 0.00    |
| 24      | *               | 1.00         | 0.00    |
| 25      | A               | 1.00         | 0.00    |

#### **Attendance Reports**

Preview or print complete attendance rosters, or a portion of a roster, to create a printed record of student attendance. You can also choose to include student names, IDs, and codes on reports. In addition, you can specify the beginning and ending dates of the report.

#### **Attendance Roster Report**

The Attendance Roster Report contains the entire attendance roster, or a section of an attendance roster you specify, either by name, ID number, and date. Days that are not session meeting days do not appear. You can preview/print this report with or without student names, identification numbers, and code descriptions.

|     |                         |                                | Scantron     |                            |          | •         |         |     |                                            | 4.1                          | ,             | <b>E</b> T |  |
|-----|-------------------------|--------------------------------|--------------|----------------------------|----------|-----------|---------|-----|--------------------------------------------|------------------------------|---------------|------------|--|
| Cou | rse Title: Sa<br>/Time: | 4501 mple Reports  Description | Description: | . Scantr<br>g 2001<br>Code |          | <u>r</u>  |         |     | Date Ra<br>Total St<br>Total Se<br>Descrip | inge:<br>udents:<br>essions: | 07/20/0<br>10 | Unexo      |  |
|     |                         | Blank Code)                    |              | w                          | \\/ith   | drew Fr   | om Cou  |     |                                            |                              |               |            |  |
| Α   | Absent                  | Jann Odder                     |              | TK                         |          | ing In C  |         |     |                                            |                              |               |            |  |
| AE  | Absent (E               | xcused)                        |              | МН                         | _        | ing Hon   |         |     |                                            |                              |               |            |  |
| Т   | Tardy                   |                                |              | FT                         | 1        | d Trip    |         |     |                                            |                              |               |            |  |
| TE  | Tardy (Ex               | cused)                         |              | SP                         | Spec     | cial Proj | ect     |     |                                            |                              |               |            |  |
| Х   | Early Exit              |                                |              | LB                         | <u> </u> | y In Lib  |         |     |                                            |                              |               |            |  |
| XE  | Early Exit              | (Excused)                      |              | LE                         | Labo     | oratory E | Experim | ent |                                            |                              |               |            |  |
| E   | First Day               | Of Attendance                  |              | JA                         | Jour     | nal Assi  | gnment  |     |                                            |                              |               |            |  |
|     |                         |                                |              | Jul                        |          |           |         |     |                                            |                              |               |            |  |
|     |                         |                                |              | 20                         | 21       | 22        | 23      | 24  |                                            |                              |               |            |  |
| No. | Student ID              | Name                           |              | М                          | Т        | W         | Т       | F   |                                            |                              |               |            |  |
| 1   | 887766779               | ADAMS, BOB                     |              | Т                          |          | TK        |         |     |                                            |                              |               |            |  |
| 2   | 555117666               | BROOKE, LAURIE                 |              |                            |          |           |         |     |                                            |                              |               |            |  |
| 3   | 343607340               | DATSON, MIKE                   |              |                            | ΑE       |           |         |     |                                            |                              |               |            |  |
| 4   | 765445400               | DOUGLAS. TIM                   |              |                            |          |           |         |     |                                            |                              |               |            |  |
| 5   | 366554444               | HALL, GLENN                    |              |                            |          | TK        |         |     |                                            |                              |               |            |  |
| 6   | 499499499               | KING, JEFF                     |              |                            |          |           |         |     |                                            |                              |               |            |  |
| 7   | 321583200               | KOBB, SHARON K.                |              |                            |          |           |         | мн  |                                            |                              |               |            |  |
| 8   | 987654321               | MICHAELS, BRETT S.             |              |                            |          |           | XE      |     |                                            |                              |               |            |  |
| 9   | 062419680               | MURRAY, BILL                   |              |                            |          |           |         |     |                                            |                              |               |            |  |
| 10  | 615813865               | SMITH, MIKE L.                 |              |                            |          |           |         |     |                                            |                              |               |            |  |

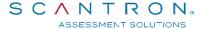

#### **Attendance Summary Report**

615813865

SMITH, MIKE L.

The Attendance Summary Report contains the total for each attendance code assigned to a student enrolled in the course. The total column shows a value based on the Total Criteria Selection. You can preview/print this report with or without student names, identification numbers, and code descriptions. The Attendance Summary Report can be printed in portrait or landscape format.

|     |                                     |                               | Scantro      | n Acad                 | demy   | y         |         |     |         |                            |        |               |        |
|-----|-------------------------------------|-------------------------------|--------------|------------------------|--------|-----------|---------|-----|---------|----------------------------|--------|---------------|--------|
|     |                                     |                               | Attendan     | ce Sur                 | nma    | ry        |         |     |         | Abs                        | ence I | Jnexo         | cused  |
| Cou |                                     | 1450 <b>1</b><br>mple Reports | Description: | Ir. Scantro<br>ug 2001 | on     | •         |         | Т   |         | nge:<br>idents:<br>ssions: |        | 9 <b>–</b> 07 | /10/10 |
| Coc | le                                  | Description                   |              | Code                   |        |           |         |     | escript | ion                        |        |               |        |
|     | Present (E                          | Blank Code)                   |              | W                      | Witho  | drew Fro  | om Cou  | rse |         |                            |        |               |        |
| Α   | Absent                              |                               |              | TK                     | Talkii | ng In Cl  | ass     |     |         |                            |        |               |        |
| ΑE  | Absent (E                           | xcused)                       |              | МН                     | Missi  | ng Hom    | ework   |     |         |                            |        |               |        |
| Т   | Tardy                               |                               |              | FT                     | Field  | Trip      |         |     |         |                            |        |               |        |
| TE  | Tardy (Ex                           | cused)                        |              | SP                     | Spec   | ial Proje | ect     |     |         |                            |        |               |        |
| Х   | Early Exit                          |                               |              | LB                     | Study  | y In Libr | ary     |     |         |                            |        |               |        |
| ΧE  | Early Exit                          | (Excused)                     |              | LE                     | Labo   | ratory E  | xperime | ent |         |                            |        |               |        |
| Е   | First Day                           | Of Attendance                 |              | JA                     | Journ  | nal Assi  | gnment  |     |         |                            |        |               |        |
| No. | Student ID                          | Name                          |              |                        | Α      | ΑE        | Т       | TE  | Х       | ΧE                         | E      | W             | TK     |
| 1   | 887766779                           | ADAMS, BOB                    |              | 258                    | 1      | 0         | 1       | 0   | 0       | 0                          | 0      | 0             | 1      |
| 2   | 555117666                           | BROOKE, LAURIE                |              | 260                    | 0      | 0         | 1       | 0   | 0       | 0                          | 0      | 0             | 0      |
| 3   | 343607340                           | DATSON, MIKE                  |              | 260                    | a      | 1         | 0       | 0   | 0       | 0                          | σ      | 0             | 0      |
| 4   | 765445400                           | DOUGLAS, TIM                  |              | 261                    | 0      | 0         | 0       | 0   | 0       | 0                          | 0      | 0             | 0      |
| 5   | 366554444                           | HALL, GLENN                   |              | 260                    | 0      | 0         | 0       | 0   | 0       | 0                          | 0      | 0             | 1      |
| 6   | <b>4</b> 994 <b>99</b> 4 <b>9</b> 9 | KING. JEFF                    |              | 261                    | 0      | 0         | 0       | 0   | 0       | 0                          | 0      | 0             | 0      |
| 7   | 321583200                           | KOBB, SHARON K.               |              | 260                    | 0      | 0         | 0       | 0   | 0       | 0                          | 0      | 0             | 0      |
| 8   | 987654321                           | MICHAELS, BRETT S.            |              | 260                    | a      | 0         | 0       | 0   | 0       | 1                          | ٥      | 0             | 0      |
| 9   | 062419680                           | MURRAY, BILL                  |              | 261                    | 0      | 0         | 0       | 0   | 0       | 0                          | 0      | 0             | 0      |

#### **Attendance Individual Report**

The Attendance Individual Report contains detailed attendance behavior for the entire class, for part of the class, or for a specific student. You can preview/print this report with or without student names, identification numbers, and code descriptions. The report shows a total for each code and the dates it occurred.

#### Scantron Academy Attendance Individual Report

|                            |                         |              |                       | <del>-</del>                                           |
|----------------------------|-------------------------|--------------|-----------------------|--------------------------------------------------------|
| Course<br>Course<br>Day/Ti | e Title: Sample Reports | Description: | r. Scantro<br>ug 2001 | Date Range: 07/10/09 = 07/10/10<br>Total Sessions: 261 |
| Code                       | Description             |              | Code                  | Description                                            |
|                            | Present (Blank Code)    |              | w                     | Withdrew From Course                                   |
| Α                          | Absent                  |              | TK                    | Talking In Class                                       |
| ΑE                         | Absent (Excused)        |              | МН                    | Missing Homework                                       |
| T                          | Tardy                   |              | FT                    | Field Trip                                             |
| TE                         | Tardy (Excused)         |              | SP                    | Special Project                                        |
| Х                          | Early Exit              |              | LB                    | Study In Library                                       |
| XE                         | Early Exit (Excused)    |              | LE                    | Laboratory Experiment                                  |
| Е                          | First Day Of Attendance |              | JA                    | Journal Assignment                                     |

Student ID: 887766779 Name: ADAMS, BOB

| Code | Total | Date     |
|------|-------|----------|
| Α    | 1     | 07/10/09 |
| AE   | 0     |          |
| Т    | 1     | 07/20/09 |
| TE   | 0     |          |
| Х    | 0     |          |
| XE   | 0     |          |
| Е    | 0     |          |
| W    | 0     |          |
| TK   | 1     | 07/22/09 |
| МН   | 0     |          |
| FT   | 0     |          |
| SP   | 0     |          |
| LB   | 0     |          |
| LE   | 0     |          |
| JA   | 0     |          |

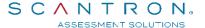

#### **Attendance Status Letter**

The Attendance Status Letter Report contains a student's attendance up to the current date, and individualized comments or text for the student or the student's parents. The message contained in the status letter is one you customize for each occasion. Status letters can be saved, reused, and modified at any time. For example, a Five Day Notice Status Letter informs parents that the student was absent five or more class sessions and lists dates of absences.

### Memo

To: Mr. and Mrs. Black

From: Mr. Norgard

Date: 11-04-10

Re: Attendance Status Letter

Dear Parent,

Please be advised that Bill was absent without excuses on the following 3 days: Monday, Wednesday and Friday the week of November 5th, 2010.

This is unacceptable according to the school policy. Please call and make an appointment with me to discuss the problem.

You can reach me at (555) 555-5555.

Sincerely,

Mr. Norgard

### **Class Response Report**

Use this report to spot patterns in test responses by individual students or by the entire classroom. To review one or more individual student's responses in detail, run the <u>Student Test Report</u>.

| Course #                                                                                                    | : SR300 Fai          | 11           |               |              |               | Instruc       | tor: Mr.    | Ryan      |           |               |           |          |
|----------------------------------------------------------------------------------------------------|----------------------|--------------|---------------|--------------|---------------|---------------|-------------|-----------|-----------|---------------|-----------|----------|
| Course T                                                                                                    | itle: Social Sci     | ence         |               |              |               | Descrip       |             |           |           |               |           |          |
| Day/Tim                                                                                                    | e:                   |              |               |              |               | Term/Y        | ear:        |           |           |               |           |          |
| Studen                                                                                                    | t group from: Al     | 1 Students   |               |              |               |               |             |           |           |               |           |          |
| Respor                                                                                                    | se Description       |              |               |              |               |               |             |           |           |               |           |          |
| <das< td=""><td>h&gt; correct</td><td></td><td>&lt;#</td><td>&gt; multiple r</td><td>narks</td><td>&lt;</td><td>:pace&gt; no r</td><td>esponse</td><td></td><td></td><td></td><td></td></das<>      | h> correct           |              | <#            | > multiple r | narks         | <             | :pace> no r | esponse   |           |               |           |          |
| <alpl< th=""><th>nabet&gt; student's inc</th><th>correct resp</th><th>onse &lt;*:</th><th>&gt; bonus test</th><th>titem</th><th></th><th></th><th></th><th></th><th></th><th></th><th></th></alpl<> | nabet> student's inc | correct resp | onse <*:      | > bonus test | titem         |               |             |           |           |               |           |          |
|                                                                                                    |                      |              |               |              |               |               |             |           |           | 1             | 1         |          |
| Test It                                                                                                    | ems:                 |              | 1-5           | 6-10         | 11-15         | 16-20         | 21-25       | 26-30     | 31-35     | 36-40         | 41-45     | 46-50    |
| No.                                                                                                    | Student ID           | Exam         |               |              |               |               |             |           |           |               |           |          |
| 1                                                                                                    | 5164                 | 4            | -,-,-,-       | -,-,-,-      | -,-,-,-       | -,-,-,c       | -,-,-,-     | -,-,-,-   | -,-,A,-,- | -,-,-,c       | -,-,-,B   | c,-,-,-, |
| 2                                                                                                    | 6013                 | 5            | -,-,-,-       | B,-,C,-,-    | -,-,B,-,-     | -,-,-,B       | -,-,-,-     | В,-,-,-   | D,-,-,-   | c,-,-,-       | -,-,-,-   | -,-,-,   |
| 3                                                                                                    | 6040                 | 4            | D, A, -, -, - | -,B,C,-,-    | -,-,à,-,-     | -,-,-,B       | -,-,B,-,-   | -,-,-,-   | D,-,-,-   | -,-, à,-,-    | C,-,A,D,- | -,D,-,-, |
| 4                                                                                                    | 6117                 | 4            | -,-,-,A,-     | -,-,-,-      | -,-,B,-,A     | C,B,-,-,-     | -,C,B,-,-   | -,-,-,-   | -,-,-,-   | -,-,-,B,-     | -,-,-,B   | -,-,-,   |
| 5                                                                                                    | 6178                 |              | D,-,-,A,-     | -,-,-,-      | -,-,-,-       | -,B,-,-,-     | -,-,-,A     | -,-,-,-   | -,-,-,-   | c,-,-,-       | -,-,A,-,- | -,-,-,   |
| 6                                                                                                    | 6209                 | 4            | D,-,A,-,-     | -,-,-,-      | -,-,A,-,-     | -, A, D, -, - | -,-,-,c     | D,B,-,-,- | -,-,-,-   | -,-,-, à,-    | -,-,-,D,- | -,-,-,   |
| 7                                                                                                    | 6219                 | 5            | -,-,-,-       | -,B,-,-,-    | -,-,-,A       | -,-, à,-,-    | -,-,-,-     | -,-,-,-   | -,-,-,-   | -,-,-,-       | c,-,-,-   | -,-,-,   |
| 8                                                                                                    | 6242                 | 4            | -,-,-,A,-     | -,B,-,-,-    | -, A, -, -, - | -,-,-,-       | -,-,-,D     | -,-,-,-   | -,-,-,-   | C,-,-,A,-     | -,-,-,-   | -,c,-,-, |
| 9                                                                                                    | 6266                 | 5            | -,-,-,-       | -,B,-,-,-    | -,-,-,-       | -,-,-,-       | -,-,-,-     | -,-,D,-,- | -,-,-,-   | -, A, -, -, - | -,-,-,-   | -,-,-,   |
| 10                                                                                                    | 6289                 | 5            | D,-,-,-       | -,B,-,-,-    | -,-,-,-       | -,-,-,B,B     | -,-,-,-     | -,-,-,B,- | -,B,-,-,- | -,-,-,-       | -,-,-,-   | -,-,-,   |
|                                                                                                    | 6293                 | 5            | -,-,-,-       | -,-,-,-      | -,-,B,-,-     | D, A, -, -, B | -,-,-,D     | -,-,D,-,- | C,-,D,-,A | -,-,C,A,-     | -,-,A,-,- | -,-,-,   |
| 11                                                                                                    |                      |              |               |              |               |               |             |           |           |               |           |          |

### **Course List Report**

A Course List Report prints a list of the courses.

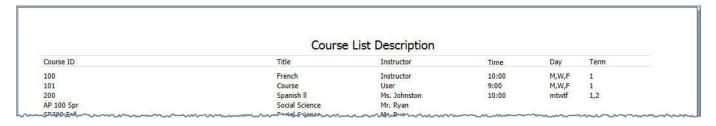

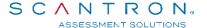

### **Error Log Report**

You can generate an Error Log Report for each batch of score sheets processed. It is a printout of the error log messages. It reports the number of forms rejected and the number of multiple or omitted marks for each student answer when those options are selected.

#### ErrorLogReport Error Log Report

Course #: Course2
Course Title: Course2
Day/Time:

Instructor: Course2 Description: Course2 Term/Year:

<<<Batch Start>>> Quiz 1 24Jun2014 15:43:28 0 rejected forms <<<Batch End>>> <<<Batch Start>>> Quiz 1 24Jun2014 15:44:52 ID# 123456?88 - Rejected Invalid ID. 1 rejected forms <<<Batch End>>> <<<Batch Start>>> Quiz 1 24Jun2014 15:45:20 ID# 285634589 Multiple Mark Item(s) 1, 5 0 rejected forms <<<Batch End>>> <<<Batch Start>>> Quiz 1 24Jun2014 15:45:51 ID# 123456789 - Rejected

<<Batch Start>>>
Quiz 1 24Jun2014 15:45:51
ID# 123456789 - Rejected
ID number already processed.
Student ID: 123456789
Last Name: NNE
First Name: NNEVEN
Initial: A
1 rejected forms
<<<Batch Start>>>
Quiz 1 24Jun2014 15:46:18
ID# - Rejected
Invalid ID.
ID# 345678913 - Rejected
No answer key for version B
Invalid ID.
ID# 000123456 - Rejected
ID number on side 1 and side 2 are different.

3 rejected forms

Student ID: 000123456 Last Name: LAST First Name: Initial:

### **Grading Criteria Report**

Print data from the ParScore Criteria tab to view statistics about student performance against the criteria you defined. You have two options: print the report exactly as the data appears on screen, or if you have Microsoft Excel, print the data in graph format.

#### **Grading Criteria Report**

| Course #:     | AP 100 Spr     | Instructor: | Mr. Ryan |
|---------------|----------------|-------------|----------|
| Course Title: | Social Science | Description |          |

Day/Time: Term/Year:

| Code | Description | Minimum % | Grade | No. of students | Criteria % |
|------|-------------|-----------|-------|-----------------|------------|
| W    | Withdrawal  | 0.00      | W     | 0               | 0.00       |
| I    | Incomplete  | 0.00      | I     | 0               | 0.00       |
| CR   | Credit      | 70.00     | CR    | 0               | 0.00       |
| CR   | No Credit   | 0.00      | NC    | 0               | 0.00       |
| ??   | Excellent   | 90.00     | A     | 0               | 0.00       |
| ??   | Good        | 80.00     | В     | 0               | 0.00       |
| ??   | Average     | 70.00     | С     | 0               | 0.00       |
| ??   | Poor        | 60.00     | D     | 0               | 0.00       |
| ??   | Failure     | 0.00      | F     | 0               | 0.00       |

#### Scantron Academy Grading Criteria Report

Course #: F- 14501 Instructor: Mr. Scantron

Course Title: Sample Reports Description

Day/Time: Term/Year: Aug 2011

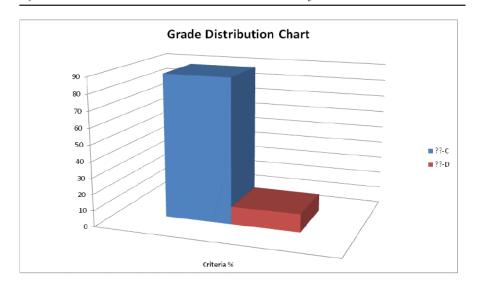

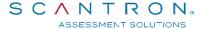

### **Item Analysis Reports**

The Item Analysis Report provides detailed distractor analysis based on raw scores for a single test version. It statistically calculates the reliability, difficulty, or effectiveness or a test question. The reported score information is based on question items only; ParScore ignores any subjective scores when calculating the report.

To review statistics and reliability for an entire test (all versions), run the <u>Consolidated Item Analysis</u> Report.

#### **Standard Item Analysis Report**

| Course  | #: 127      |             |            |          |                  |         |       |        | Instru | ctor:  | Mr. Li     | chten   | stein    |            |            |
|---------|-------------|-------------|------------|----------|------------------|---------|-------|--------|--------|--------|------------|---------|----------|------------|------------|
| Course  | Title: Roa  | dshow       |            |          |                  |         |       |        | Descri | iption |            |         |          |            |            |
| Day/Tin | ne:         |             |            |          |                  |         |       |        | Term/  | Year:  | summe      | er      |          |            |            |
| otal P  | ossible Po  | ints:       | 83.75      | M        | ledian Score:    |         |       | 54.0   | 00     |        | E          | lighes  | st Scor  | e:         | 60.00      |
| Standar | d Deviatio  | on:         | 2.95       | M        | lean Score:      |         |       | 53.9   | 94     |        | L          | owes    | t Score  | <b>:</b> : | 48.00      |
| Student | in this gro | oup:        | 18         | R        | eliability Coefi | ficient | (KR20 | 0.69   | €      |        |            |         |          |            |            |
| Student | Records 1   | Based On:   | All Studen | ıts      |                  |         |       |        |        |        |            |         |          |            |            |
|         | Corre       | ct Group Re | sponses    | Point    | Correct          |         | Resp  | onse F | requen | cies - | * indicate | es cori | rect ans | wer        | Non        |
| No.     | Total       | Upper 27%   | Lower 27%  | Biserial | Answer           | A       | В     | С      | D      | Е      |            |         |          |            | Distractor |
| 1       | 38.89%      | 40.00%      | 20.00%     | 0.17     | С                | 5       | 4     | *7     | 2      | 0      |            |         |          |            | Е          |
| 2       | 5.56%       | 20.00%      | 0.00%      | 0.50     | С                | 12      | 3     | *1     | 2      | 0      |            |         |          |            | Е          |
| 3       | 61.11%      | 100.00%     | 20.00%     | 0.53     | D                | 5       | 1     | 1      | *11    | 0      |            |         |          |            | Е          |
| 4       | 55.56%      | 100.00%     | 0.00%      | 0.70     | С                | 5       | 2     | *10    | 1      | 0      |            |         |          |            | Е          |
| 5       | 83.33%      | 100.00%     | 60.00%     | 0.60     | A                | *15     | 2     | 0      | 1      | 0      |            |         |          |            | CE         |
| 6       | 77.78%      | 100.00%     | 60.00%     | 0.53     | A                | *14     | 3     | 0      | 1      | 0      |            |         |          |            | CE         |
| 7       | 66.67%      | 100.00%     | 0.00%      | 0.75     | D                | 4       | 1     | 1      | *12    | 0      |            |         |          |            | Е          |
| 8       | 66.67%      | 100.00%     | 40.00%     | 0.27     | D                | 4       | 0     | 2      | *12    | 0      |            |         |          |            | BE         |
| 9       | 88.89%      | 100.00%     | 100.00%    | -0.07    | A                | *16     | 0     | 0      | 1      | 1      |            |         |          |            | BC         |
| 10      | 88.89%      | 80.00%      | 100.00%    | -0.19    | A                | *16     | 0     | 0      | 2      | 0      |            |         |          |            | BCE        |
| 11      | 100.00%     | 100.00%     | 100.00%    | 0.00     | A                | *18     | 0     | 0      | 0      | 0      |            |         |          |            | BCDE       |
| 12      | 100.00%     | 100.00%     | 100.00%    | 0.00     | В                | 0       | *18   | 0      | 0      | 0      |            |         |          |            | ACDE       |
| 13      | 94.44%      | 100.00%     | 100.00%    | -0.17    | В                | 1       | *17   | 0      | 0      | 0      |            |         |          |            | CDE        |
| 14      | 100.00%     | 100.00%     | 100.00%    | 0.00     | В                | 0       | *18   | 0      | 0      | 0      |            |         |          |            | ACDE       |
| 15      | 100.00%     | 100.00%     | 100.00%    | 0.00     | В                | 0       | *18   | 0      | 0      | 0      |            |         |          |            | ACDE       |
| 16      | 100.00%     | 100.00%     | 100.00%    | 0.00     | В                | 0       | *18   | 0      | 0      | 0      |            |         |          |            | ACDE       |
| 17      | 100.00%     | 100.00%     | 100.00%    | 0.00     | В                | 0       | *18   | 0      | 0      | 0      |            |         |          |            | ACDE       |

### **Detailed Item Analysis Report**

| Course #: 12°      | 7               |             |            |           |          | Instr            | uctor: Mr. Lichtenste | in                |
|--------------------|-----------------|-------------|------------|-----------|----------|------------------|-----------------------|-------------------|
| Course Title: Ro   | adshow          |             |            |           |          | Desc             | ription               |                   |
| Day/Time:          |                 |             |            |           |          | Tern             | n/Year: summer        |                   |
| Total Possible Po  | oints: 83.75    |             | Med        | lian Sco  | ore:     | 54.00            | Mean Score:           | 53.94             |
| Standard Deviation | on: 2.95        |             | Mo         | de Score  | e:       | 52.00, 57.00     | Variance:             | 8.72              |
| Measure of Skew    | mess: -0.11     |             | Hig        | hest Sco  | ore:     | 60.00            | Lowest Score:         | 48.00             |
| Student in this gr | oup: 18         |             | Deg        | ree of k  | Curtosis | -0.38            | Reliability Coeffici  | ient (KR20): 0.69 |
| Student Records    | Based On: All S | tudents     |            |           |          |                  |                       |                   |
| Item 1             | Answer:         | С           |            |           | Co:      | rrect Responses: | Total Group:          | 38.89%            |
|                    | Point Biserial: | 0.17        |            |           |          |                  | Upper 27% of Group:   | 40.00%            |
|                    |                 |             |            |           |          |                  | Lower 27% of Group:   | 20.00%            |
|                    | Distractor Anal | ysis - *ind | licates co | orrect an | swer:    |                  |                       |                   |
|                    |                 | Α           | В          | *C        | D        | E                |                       |                   |
|                    | Pt-Biser:       | -0.20       | 0.28       | 0.17      | -0.35    | 0.00             |                       |                   |
|                    | Frequency %:    | 27.78       | 22.22      | 38.89     | 11.11    | 0.00             |                       |                   |
| Item 2             | Answer:         | С           |            |           | Co       | rrect Responses: | Total Group:          | 5.56%             |
|                    | Point Biserial: | 0.50        |            |           |          |                  | Upper 27% of Group:   | 20.00%            |
|                    |                 |             |            |           |          |                  | Lower 27% of Group:   | 0.00%             |
|                    | Distractor Anal | ysis - *ind | licates co | rrect an  | swer:    |                  |                       |                   |
|                    |                 | Α           | В          | *C        | D        | E                |                       |                   |
|                    | Pt-Biser:       | -0.17       | 0.21       | 0.50      | -0.35    | 0.00             |                       |                   |
|                    | Frequency %:    | 66.67       | 16.67      | 5.56      | 11.11    | 0.00             |                       |                   |
| Item 3             | Answer:         | D           |            |           | Co       | rrect Responses: | Total Group:          | 61.11%            |
|                    | Point Biserial: | 0.53        |            |           |          |                  | Upper 27% of Group:   | 100.00%           |

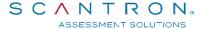

#### **Consolidated Item Analysis Report**

The Consolidated Item Analysis Report provides detailed distractor analysis based on raw scores for all test versions, combined into a single report. It statistically calculates the reliability of a question, the difficulty, or effectiveness. If you have ParTest installed, this report can link the item analysis with tests created in ParTest. If you want to review statistics and reliability for a specific test version, use the <a href="Item Analysis Report">Item Analysis Report</a>.

#### Standard Item Analysis Report On Quiz2 Version Consolidated

| Course #: AP 100 Spr         |              |                            | Instructor: | Mr. Ryan       |       |
|------------------------------|--------------|----------------------------|-------------|----------------|-------|
| Course Title: Social Science |              |                            | Description | ı              |       |
| Day/Time:                    |              |                            | Term/Year:  |                |       |
| Total Possible Points:       | 12.00        | Median Score:              | 10.00       | Highest Score: | 12.00 |
| Standard Deviation:          | 1.36         | Mean Score:                | 10.40       | Lowest Score:  | 9.00  |
| Student in this group:       | 5            | Reliability Coefficient (F | CR20): 0.75 |                |       |
| Student Records Based On:    | All Students |                            |             |                |       |

|     | Corre   | ct Group Re | sponses   | Point    | Correct |    | Resp | onse F | requen | cies - | * indic | ates con | rect an | iswer | Non        |
|-----|---------|-------------|-----------|----------|---------|----|------|--------|--------|--------|---------|----------|---------|-------|------------|
| No. | Total   | Upper 27%   | Lower 27% | Biserial | Answer  | A  | В    | С      | D      | Е      |         |          |         |       | Distractor |
| 1   | 100.00% | 100.00%     | 100.00%   | 0.00     | D       | 0  | 0    | 0      | *5     | 0      |         |          |         |       | ABCE       |
| 2   | 40.00%  | 100.00%     | 0.00%     | 0.96     | В       | 0  | *2   | 3      | 0      | 0      |         |          |         |       | ADE        |
| 3   | 40.00%  | 100.00%     | 0.00%     | 0.96     | В       | 0  | *2   | 3      | 0      | 0      |         |          |         |       | ADE        |
| 4   | 60.00%  | 100.00%     | 0.00%     | 0.84     | В       | 2  | *3   | 0      | 0      | 0      |         |          |         |       | CDE        |
| 5   | 100.00% | 100.00%     | 100.00%   | 0.00     | В       | 0  | *5   | 0      | 0      | 0      |         |          |         |       | ACDE       |
| 6   | 100.00% | 100.00%     | 100.00%   | 0.00     | В       | 0  | *5   | 0      | 0      | 0      |         |          |         |       | ACDE       |
| 7   | 100.00% | 100.00%     | 100.00%   | 0.00     | A       | *5 | 0    | 0      | 0      | 0      |         |          |         |       | BCDE       |
| 8   | 100.00% | 100.00%     | 100.00%   | 0.00     | В       | 0  | *5   | 0      | 0      | 0      |         |          |         |       | ACDE       |
| 9   | 100.00% | 100.00%     | 100.00%   | 0.00     | С       | 0  | 0    | *5     | 0      | 0      |         |          |         |       | ABDE       |
| 10  | 100.00% | 100.00%     | 100.00%   | 0.00     | В       | 0  | *5   | 0      | 0      | 0      |         |          |         |       | ACDE       |
| 11  | 100.00% | 100.00%     | 100.00%   | 0.00     | A       | *5 | 0    | 0      | 0      | 0      |         |          |         |       | BCDE       |
| 12  | 100.00% | 100.00%     | 100.00%   | 0.00     | A       | *5 | 0    | 0      | 0      | 0      |         |          |         |       | BCDE       |

### **Item Analysis Report Statistics**

The statistics that you can analyze with the Item Analysis and Consolidated Item Analysis Reports are:

| Statistic              | Description                                                                                                    |
|------------------------|----------------------------------------------------------------------------------------------------|
| Degree of<br>Kurtosis  | The degree of peaked-ness or flatness exhibited by the distribution. A positive kurtosis means that the shape of the score distribution is peaked. A negative kurtosis means that the shape of the score distribution is flat. A value near zero for kurtosis indicates a normal score distribution. The formula is: $\frac{\sum z^4}{N} - 3$                                                                                                    |
| Highest<br>Score       | The highest test score received on the test.                                                                                                    |
| Lowest<br>Score        | The lowest test score received on the test.                                                                                                    |
| Mean<br>Score          | The total of scores divided by the number of scores; the average score. The formula is: $\frac{\sum x}{N}$                                                                                                    |
| Measure of<br>Skewness | The degree of asymmetry of the distribution around its mean. Positive skewness means that the scores trail off in the direction of higher scores. Negative skewness means that the scores trail off in the direction of lower scores. The formula for computing skewness is: $\frac{\sum z^3}{N} = \frac{Z = \frac{X - x_m}{\sigma}}{\sigma}$ Where: $X = \text{Test score}$ $x_m = \text{Mean scale score}$ $\delta = \text{Standard deviation}$ |
| Median<br>Score        | The value that lies in the middle of the distribution when the information is arranged in numerical order; the value that divides the distribution in half. When there is more than one median score (tied scores), ParScore computes the result using the formula:    Median = lower limit +   Total Cases / 2 - Cases Below / N                                                                                                    |

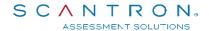

| Statistic                            | Description                                                                                                    |
|--------------------------------------|----------------------------------------------------------------------------------------------------|
| Mode Score                           | The most frequently occurring score; that score obtained from the largest number of subjects. If two adjacent scores occur with equal (and greatest) frequency, the mode will be the average of the two scores. If the scores are not adjacent, both scores are reported. If there are more than two mode scores, it is reported as multimodal.                                                                                                    |
| Reliability<br>Coefficient<br>(KR20) | When calculating the standard deviation for Kuder-Richardson 20 (KR20) the possible points for each question is set to 1 point only. Otherwise, the KR20value will be biased for each question that is weighed differently. The reported standard deviation on the Item Analysis Report reflects the student score only and should not be used for the KR20 calculation. The concept of reliability relates to the consistency of an instructor's test items from one testing date to the next. The same students taking the same test on two different dates would, on a highly reliable test, have similar test scores. $KR_{20} = \frac{N_i}{N_i-1} \times \frac{S^2 - (\Sigma PQ)}{S^2}$ Where: Ni = Number of items |
|                                      | N = Number of students taking the test S2 = Variance P = Number of people responding correctly to a test item / N Q = 1.0 - P NOTE: When calculating the standard deviation for KR20, the possible points for each question is set to 1 point <i>only</i> . Otherwise, the KR20 value is biased for each question that is weighed differently. The reported standard deviation on the Item Analysis Report reflects the student score and should not be used for the KR20 calculation.                                                                                                    |
| Standard<br>Deviation                | A measure of variability; computed by determining the square root of the variance. The formula for computing standard deviation is: $\sigma = \sqrt{\frac{\Sigma x^2 - \frac{(\Sigma x)^2}{N}}{N}}$                                                                                                    |
| Students in this Group               | The number of students taking the test; not the number enrolled in the class.                                                                                                    |
| Total possible points                | The total number of points that can be earned on the test                                                                                                    |
| Variance                             | A measure of variability; computed by determining the square root of the standard deviation. The formula for variance is: $\sigma^2$                                                                                                    |

#### **Item Analysis Report Question Types**

The reports include the following detail for each question:

- Correct responses: The total number and the upper 27%, and lower 27% of the total number.
- Correct Answer
- Point Biserial for the correct answer: Point Biserial measures how well a question discriminates between those who have mastered the material and those who have not. Discrimination threshold levels help you determine if the question's discrimination is low, medium or high based on the criteria you establish and the student test scores.
- Response frequency per the choices
- Non-Distractor choice
- Distractor analysis point biserial and frequency: After a test is administered, you can evaluate the effectiveness of the distractors. By studying student responses to each item, you can determine whether distractors are doing the job for which they were designed. Distractor analysis is a tool to improve the quality of tests and test items. Use the Item Analysis Report as a tool to assess the effectiveness, reliability, and validity of a particular test item or test. Distractor analysis provides three kinds of information about the quality of test items:
  - o **Item Difficulty**: Item/Question difficulty (or "P value") is the percentage of the total group of students who answered the question correctly. Difficulty levels help you to determine if the question is easy, medium, or difficult, based on the criteria you establish and the student test scores. Rating items/questions in this way helps you create balanced tests.

ParScore calculates item difficulty for true/false, multiple choice, and matching questions. For true-false questions, we recommend a 75% difficulty level; that is, an average of 75% of students who see the question should answer it correctly. For a four response multiple choice test, we recommend about 63%. For multiple-choice questions with a different number of responses, use the following formula to developing the optimum level of questions:

Optimal P Value = 0.5 + 0.5(1/a)Where a = The number of alternatives.

ltem Discrimination: Discrimination (aka Point Biserial Correlation Coefficient, or PBCC) measures how well a question discriminates between those who have mastered the material and those who have not. Discrimination levels help to determine if the question's discrimination is low, medium, or high based on the criteria established and the student test scores. Rating items in this way helps you create reliable tests that truly measure whether students have mastered the material.

The discrimination value calculated by ParScore for each question is the point biserial correlation coefficient (PBCC), which measures the correlation between the correct answer on a question and the total test score of a student. The PBCC identifies questions that correctly discriminate between high and low groups, as defined by the test as a whole. ParScore reports the point biserial for each item. Generally, the higher the PBCC the better the question discrimination, and thus, the better the question.

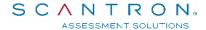

The point biserial generated is calculated as follows:

$$PBCC = \frac{(Mp - Mq)\sqrt{Np \times Nq}}{N \times \sigma}$$

Where:

Mp = Mean total score of the group of students that got the item correct.

Mq = Mean total score of the group of students that got the item incorrect.

N = Total number of students.

Np = Total number of students who got the item correct.

Nq = Total number of students who got the item incorrect.

 $\sigma$  = Standard deviation of scores on the whole test.

If the PBCC value is less than the minimum medium value, then the discrimination level is low (i.e., the question does not discriminate well between those who have mastered the content and those who have not). If the PBCC value is greater than or equal to the minimum high value, then the discrimination level is high. For example, when you enter a minimum value of .30 for the high level for a True/False question, a PBCC value of .30 and above is considered high, and the question is very good.

• Review Items: (Detailed report only) Indicates items that you may want to review in more detail. This message appears only when a distractor's point biserial is greater than that of the correct answer.

### **Mastery Reports**

Print details about student performance based on the customized optional fields. You can generate up to 24 combinations based on the eight optional fields. You must choose at least one optional field (e.g., demographics or academic program) to group by.

ParScore calculates the following based on the optional fields you select:

- Number of students who
  - o passed the test
  - o failed the test
  - o skipped the test
- Subtotal
- Total
- Highest score
- Lowest score
- Mean score

#### **Mastery Report**

Course #: AP 100 Spr Instructor: Mr. Ryan

Course Title: Social Science Description

Day/Time: Term/Year:

Score Unit: Raw Minimum % To Pass: 50

Sort By: Optional1

#### Examl

| Total Possible Raw Points: | 70.00 |        | Number of | Students |       | Highest | Lowest | Mean  |
|----------------------------|-------|--------|-----------|----------|-------|---------|--------|-------|
|                            |       | Passed | Failed    | Skipped  | Tota1 | Score   | Score  | Score |
|                            |       | 28     | 0         | 0        | 28    | 64.00   | 46.00  | 58.43 |
| Total                      |       | 28     | 0         | 0        | 28    | 64.00   | 46.00  | 58.43 |

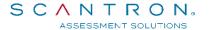

### **Progress Reports**

Progress Reports document a student's progress on class assignments. You can share this report with parents or students to discuss student performance in class. You can print progress reports for a single student, selected students, or all students.

Progress Reports differ from individual Student Test Reports in that Progress Reports provide a detailed overview of a student's performance on up to 99 different class assignments, while Student Test Reports show a student's performance on the current test.

| 1                                                                                                    | Course #:<br>Course T<br>Day/Time | itle: Soci | 100 Spr<br>al Science | Instructor: Mr. Ryan Description: Term/Year: |                 | Date:<br>Total No. of Tests:<br>Code: | 06/18/14 |
|----------------------------------------------------------------------------------------------------|-----------------------------------|------------|-----------------------|----------------------------------------------|-----------------|---------------------------------------|----------|
| 1                                                                                                    |                                   |            | -                     |                                              |                 |                                       |          |
| 2                                                                                                    | No.                               | Date       | Test Name             |                                              |                 | Possible Points                       | Score    |
| 3 // Exam 3 T2143609_250_2_R_FALL_13_DAY_# 69.00  Comments Total 209.00 1 Score % Overall Total 209.00 1 Overall Score % | 1                                 | //         |                       |                                              |                 |                                       | 57.00    |
| Total   209.00   1                                                                                                    | 2                                 | //         | Exam 2                | T2143609_250_2_R_FALL_13_#2.MD               |                 | 70.00                                 | 61.00    |
| Score %                                                                                                    | 3                                 | //         | Exam 3                | T2143609_250_2_R_FALL_13_DAY_#               |                 | 69.00                                 | 54.00    |
| Overall Total 209.00 1 Overall Score %                                                                                   | Comment                           | S          |                       |                                              | Total           | 209.00                                | 172.00   |
| Overall Score %                                                                                                    |                                   |            |                       |                                              | Score %         |                                       | 82.30    |
|                                                                                                    |                                   |            |                       |                                              | Overall Total   | 209.00                                | 172.00   |
| Overall Grade                                                                                                    |                                   |            |                       |                                              | Overall Score % |                                       | 82.30    |
|                                                                                                    |                                   |            |                       |                                              | Overall Grade   |                                       | В        |
| Student Parent Signature Signature                                                                                       |                                   |            |                       |                                              |                 |                                       |          |

### **Roster Reports**

Print a report based on information found on the Roster tab. You can customize Roster reports to include, exclude, and sort information.

| Course   | #: AP 100      | Spr                                  |                  | Instructor  | Mr. Ryan  | 1         |            |       |
|----------|----------------|--------------------------------------|------------------|-------------|-----------|-----------|------------|-------|
|          | Title: Social  | •                                    |                  | Description | -         | -         |            |       |
| Day/Tir  |                |                                      |                  | Term/Year   |           |           |            |       |
|          | is Based On: A | II Studente                          |                  |             |           |           |            |       |
| Score 1  |                | aw                                   |                  |             |           |           |            |       |
| Score .  | Type. K        |                                      | 31. 7. 1.        | Exam1       | Exam2     | Exam3     | Total      | Grade |
|          |                | Pos                                  | sible Points:    | 70<br>N/A   | 70<br>N/A | 69<br>N/A | 209<br>N/A |       |
| No.      | Student ID     | Name                                 | Average:<br>Code | N/A         | N/A       | N/A       | N/A        |       |
| 1        | 9876           | JENNINGS, MARGARITE S.               | Code             | 62          | 51        | 55        | 168        | В     |
| 2        | 7676           | HUNTER, KYLEE                        |                  | 62          | 59        | 46        | 167        | C     |
| 3        | 7675           | BROWN, COLLEEN J.                    |                  | 59          | 60        | 44        | 163        | С     |
| 4        | 7674           | PRELL, ARDEN                         |                  | 60          | 62        | 60        | 182        | В     |
| 5        | 7673           | KING, MARGARET                       |                  | 63          | 63        | 62        | 188        | В     |
| 6        | 7672           | PIPPIN, JOHN                         |                  | 63          | 63        | 56        | 182        | В     |
| 7        | 7671           | ROBERTS, RACHEL N.                   |                  | 52          | 59        | 50        | 161        | С     |
| 8        | 7670           | ZOHAR, AMIT E.                       |                  | 55          | 59        | 54        | 168        | В     |
| 9        | 6809           | SMITH, KARINA A.                     |                  | 62          | 55        | 54        | 171        | В     |
| 10       | 6800           | BELOKRYLOVA, ARDEN E.                |                  | 62          | 62        | 47        | 171        | В     |
| 11       | 6066           | SCHWARTZ, SAMANTHA                   |                  | 62          | 56        | 52        | 170        | В     |
| 12       | 6065           | KUSHINO, KAITO                       |                  | 61          | 60        | 43        | 164        | С     |
| 13       | 6063           | MILLER, RYAN                         |                  | 58          | 58        | 52        | 168        | В     |
| 14       | 6061           | MIDDLETON, NATHAN                    |                  | 59          | 57        | 49        | 165        | С     |
| 15       | 6060           | PERI, SHAKIRA                        |                  | 57          | 55        | 47        | 159        | С     |
| 16       | 6052           | SARKISOVA, MELANIE S.                |                  | 63          | 59        | 57        | 179        | В     |
| 17       | 5748           | EMERSON, JESSICA J.                  |                  | 55          | 60        | 51        | 166        | С     |
| 18       | 5158           | BECKER, VIVIAN A.                    |                  | 64          | 65        | 54        | 183        | В     |
| 19       | 5157           | LAM, JILLIAN                         |                  | 59          | 65        | 49        | 173        | В     |
| 20       | 5156           | CORRELL, MERCEDES                    |                  | 58          | 56        | 55        | 169        | В     |
| 21       | 5155           | JACKSON, JENNIFER M.                 |                  | 56          | 56        | 50        | 162        | С     |
| 22       | 5154           | BRILL, MICHAEL E.                    |                  | 63          | 61        | 48        | 172        | В     |
| 23       | 5153           | BYRON, BEN                           |                  | 53          | 56        | 52        | 161        | С     |
| 24       | 5152           | BAKER, LAURIE                        |                  | 46          | 60        | 48        | 154        | С     |
| 25       | 5151           | ANDERSON, ASHLEY A.                  |                  | 57          | 61        | 54        | 172        | В     |
| 26       | 3456           | SARMIENTO, CARRIE G.                 |                  | 58          | 56        | 50        | 164        | С     |
| 27<br>28 | 2222<br>1230   | DORAN, HALEY M.<br>KROIS, WHITNEY M. |                  | 56<br>51    | 51<br>62  | 55<br>54  | 162<br>167 | C     |

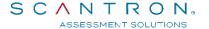

### **Score Distribution**

The Score Distribution Report provides an analysis of how student scores are distributed for the current test, which in turn can help you determine percentage cutoffs for grade criteria. This report shows the relationship between percentages and points, either in a table or in a chart.

|                |                  |                    |                       | rcentile Re         |                        |                  |
|----------------|------------------|--------------------|-----------------------|---------------------|------------------------|------------------|
| Course #:      | AP 100 Spr       |                    |                       | Instructor:         | •                      |                  |
|                | Social Science   |                    |                       | Description         |                        |                  |
| Day/Time:      |                  |                    |                       | Term/Year:          |                        |                  |
| Student group  |                  | All Students       |                       |                     |                        |                  |
|                | s in this group: |                    | Mean Score            |                     | Highe                  | st Score: 188.00 |
| Total Possible |                  | 209.00             | Median Sco            | ore: 167.83         | Lowes                  | t Score: 154.00  |
| Standard Devi  | ation:           | 7.82               |                       |                     |                        |                  |
|                | Raw<br>Score     | Percent<br>Correct | Number of<br>Students | Percent of<br>Class | Cummulative<br>Percent | Percentile       |
|                | 188.00           | 89.95              | 1                     | 3.57                | 3.57                   | 98.21            |
|                | 183.00           | 87.56              | 1                     | 3.57                | 7.14                   | 94.64            |
|                | 182.00           | 87.08              | 2                     | 7.14                | 14.28                  | 89.29            |
|                | 179.00           | 85.65              | 1                     | 3.57                | 17.85                  | 83.93            |
|                | 173.00           | 82.78              | 1                     | 3.57                | 21.42                  | 80.36            |
|                | 172.00           | 82.30              | 2                     | 7.14                | 28.56                  | 75.00            |
|                | 171.00           | 81.82              | 2                     | 7.14                | 35.70                  | 67.86            |
|                | 170.00           | 81.34              | 1                     | 3.57                | 39.27                  | 62.50            |
|                | 169.00           | 80.86              | 1                     | 3.57                | 42.84                  | 58.93            |
|                | 168.00           | 80.38              | 3                     | 10.71               | 53.55                  | 51.79            |
|                | 167.00           | 79.90              | 2                     | 7.14                | 60.69                  | 42.86            |
|                | 166.00           | 79.43              | 1                     | 3.57                | 64.26                  | 37.50            |
|                | 165.00           | 78.95              | 1                     | 3.57                | 67.83                  | 33.93            |
|                | 164.00           | 78.47              | 2                     | 7.14                | 74.97                  | 28.57            |
|                | 163.00           | 77.99              | 1                     | 3.57                | 78.54                  | 23.21            |
|                | 162.00           | 77.51              | 2                     | 7.14                | 85.68                  | 17.86            |
|                | 161.00           | 77.03              | 2                     | 7.14                | 92.82                  | 10.71            |
|                | 159.00           | 76.08              | 1                     | 3.57                | 96.39                  | 5.36             |
|                | 154.00           | 73.68              | 1                     | 3.57                | 100.00                 | 1.79             |

#### **Student Enrollment**

Prints the complete student record for every student enrolled in the course via the Student tab.

#### Score Distribution Percentile Report On Total

Course #: AP 100 Spr Instructor: Mr. Ryan

Course Title: Social Science Description
Day/Time: Term/Year:

Student group from: All Students

No. of students in this group: 28 Mean Score: 168.96 Highest Score: 188.00 Total Possible Points: 209.00 Median Score: 167.83 Lowest Score: 154.00

Standard Deviation: 7.82

| Raw<br>Score | Percent<br>Correct | Number of<br>Students | Percent of<br>Class | Cummulative<br>Percent | Percentile |
|--------------|--------------------|-----------------------|---------------------|------------------------|------------|
| 188.00       | 89.95              | 1                     | 3.57                | 3.57                   | 98.21      |
| 183.00       | 87.56              | 1                     | 3.57                | 7.14                   | 94.64      |
| 182.00       | 87.08              | 2                     | 7.14                | 14.28                  | 89.29      |
| 179.00       | 85.65              | 1                     | 3.57                | 17.85                  | 83.93      |
| 173.00       | 82.78              | 1                     | 3.57                | 21.42                  | 80.36      |
| 172.00       | 82.30              | 2                     | 7.14                | 28.56                  | 75.00      |
| 171.00       | 81.82              | 2                     | 7.14                | 35.70                  | 67.86      |
| 170.00       | 81.34              | 1                     | 3.57                | 39.27                  | 62.50      |
| 169.00       | 80.86              | 1                     | 3.57                | 42.84                  | 58.93      |
| 168.00       | 80.38              | 3                     | 10.71               | 53.55                  | 51.79      |
| 167.00       | 79.90              | 2                     | 7.14                | 60.69                  | 42.86      |
| 166.00       | 79.43              | 1                     | 3.57                | 64.26                  | 37.50      |
| 165.00       | 78.95              | 1                     | 3.57                | 67.83                  | 33.93      |
| 164.00       | 78.47              | 2                     | 7.14                | 74.97                  | 28.57      |
| 163.00       | 77.99              | 1                     | 3.57                | 78.54                  | 23.21      |
| 162.00       | 77.51              | 2                     | 7.14                | 85.68                  | 17.86      |
| 161.00       | 77.03              | 2                     | 7.14                | 92.82                  | 10.71      |
| 159.00       | 76.08              | 1                     | 3.57                | 96.39                  | 5.36       |
| 154.00       | 73.68              | 1                     | 3.57                | 100.00                 | 1.79       |

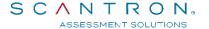

### **Student Profile Report**

The Student Profile Report prints the customized columns from the Roster, in categories you select, with or without student names. If you choose to print student names and selective scores, the report appears in landscape mode. If you choose to print the score columns only, the report appears in portrait mode.

| Course |                 | •                      |           | Instructor: | -     |       |        |       |  |
|--------|-----------------|------------------------|-----------|-------------|-------|-------|--------|-------|--|
| Course | Title: Social S | cience                 |           | Description |       |       |        |       |  |
| Day/Ti | me:             |                        |           | Term/Year:  |       |       |        |       |  |
| C      | Type: Raw       |                        |           |             |       |       |        |       |  |
| Score  | Type. Kaw       |                        |           | Exam1       | Exam2 | Exam3 | Tota1  | Grade |  |
| No.    | Student ID      | Name                   | Optional1 | 70.00       | 70.00 | 69.00 | 209.00 |       |  |
| 1      | 9876            | JENNINGS, MARGARITE S. |           | 62.00       | 51.00 | 55.00 | 168.00 | В     |  |
| 2      | 7676            | HUNTER, KYLEE          |           | 62.00       | 59.00 | 46.00 | 167.00 | С     |  |
| 3      | 7675            | BROWN, COLLEEN J.      |           | 59.00       | 60.00 | 44.00 | 163.00 | С     |  |
| 4      | 7674            | PRELL, ARDEN           |           | 60.00       | 62.00 | 60.00 | 182.00 | В     |  |
| 5      | 7673            | KING, MARGARET         |           | 63.00       | 63.00 | 62.00 | 188.00 | В     |  |
| 6      | 7672            | PIPPIN, JOHN           |           | 63.00       | 63.00 | 56.00 | 182.00 | В     |  |
| 7      | 7671            | ROBERTS, RACHEL N.     |           | 52.00       | 59.00 | 50.00 | 161.00 | С     |  |
| 8      | 7670            | ZOHAR, AMIT E.         |           | 55.00       | 59.00 | 54.00 | 168.00 | В     |  |
| 9      | 6809            | SMITH, KARINA A.       |           | 62.00       | 55.00 | 54.00 | 171.00 | В     |  |
| 10     | 6800            | BELOKRYLOVA, ARDEN E.  |           | 62.00       | 62.00 | 47.00 | 171.00 | В     |  |
| 11     | 6066            | SCHWARTZ, SAMANTHA     |           | 62.00       | 56.00 | 52.00 | 170.00 | В     |  |
| 12     | 6065            | KUSHINO, KAITO         |           | 61.00       | 60.00 | 43.00 | 164.00 | С     |  |
| 13     | 6063            | MILLER, RYAN           |           | 58.00       | 58.00 | 52.00 | 168.00 | В     |  |
| 14     | 6061            | MIDDLETON, NATHAN      |           | 59.00       | 57.00 | 49.00 | 165.00 | С     |  |
| 15     | 6060            | PERI, SHAKIRA          |           | 57.00       | 55.00 | 47.00 | 159.00 | С     |  |
| 16     | 6052            | SARKISOVA, MELANIE S.  |           | 63.00       | 59.00 | 57.00 | 179.00 | В     |  |
| 17     | 5748            | EMERSON, JESSICA J.    |           | 55.00       | 60.00 | 51.00 | 166.00 | С     |  |
| 18     | 5158            | BECKER, VIVIAN A.      |           | 64.00       | 65.00 | 54.00 | 183.00 | В     |  |
| 19     | 5157            | LAM, JILLIAN           |           | 59.00       | 65.00 | 49.00 | 173.00 | В     |  |
| 20     | 5156            | CORRELL, MERCEDES      |           | 58.00       | 56.00 | 55.00 | 169.00 | В     |  |
| 21     | 5155            | JACKSON, JENNIFER M.   |           | 56.00       | 56.00 | 50.00 | 162.00 | С     |  |
| 22     | 5154            | BRILL, MICHAEL E.      |           | 63.00       | 61.00 | 48.00 | 172.00 | В     |  |
| 23     | 5153            | BYRON, BEN             |           | 53.00       | 56.00 | 52.00 | 161.00 | С     |  |
| 24     | 5152            | BAKER, LAURIE          |           | 46.00       | 60.00 | 48.00 | 154.00 | С     |  |
| 25     | 5151            | ANDERSON, ASHLEY A.    |           | 57.00       | 61.00 | 54.00 | 172.00 | В     |  |
| 26     | 3456            | SARMIENTO, CARRIE G.   |           | 58.00       | 56.00 | 50.00 | 164.00 | С     |  |
| 27     | 2222            | DORAN, HALEY M.        |           | 56.00       | 51.00 | 55.00 | 162.00 | С     |  |
| 28     | 1230            | KROIS, WHITNEY M.      |           | 51.00       | 62.00 | 54.00 | 167.00 | С     |  |

#### **Student Test Reports**

A Student Test Report shows student performance on a specific test. It provides details about a student's answers to individual test items. Use this report to review each individual's performance

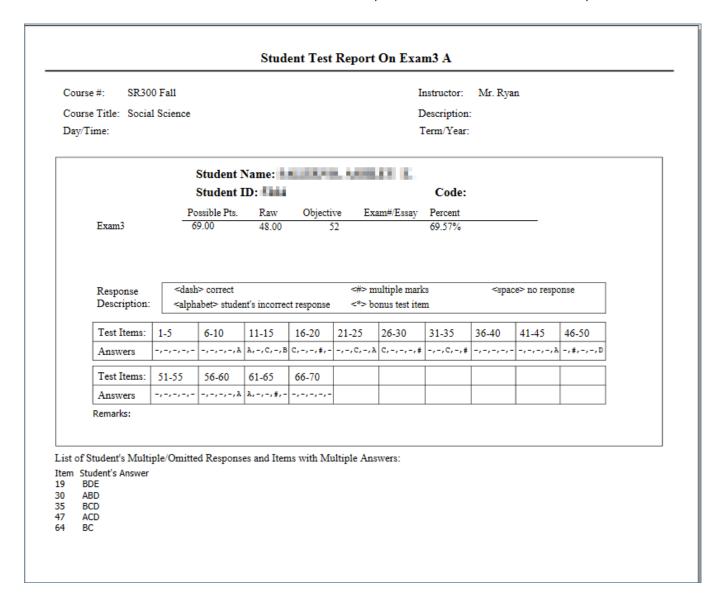

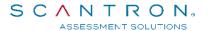

### **Subtest Reports**

Subtest Reports provide feedback to instructors and students about a specific element (subtest) of a test category. In ParScore, information on sub test reports is based on raw scores, not item count. There are four subtest reports: Subtest Criteria, Individual Subtest, Subtest Class Summary, and Subtest Class.

#### **Subtest Criteria Report**

Use the Subtest Criteria Report as a reference to describe criteria on which subtests are based. The report prints details about each subtest including answer items assigned to a test version.

# Scantron Academy Subtest Criteria Report On QUIZ1

Course #: F-14501 Instructor: Mr. Scantron

Course Title: Sample Reports Description:

Day/Time: Term/Year: Aug 2001

Total number of selected subtests: 3
No. of subtests student must pass: 2
Assign test result status? Yes

Subtest Name: PARTI

Subtest description: User-descriptor:

No. of items on this subtest: 7
Minimum % required to pass: 100
Required to pass overall: Yes

Items on PARTI

Form A:

1 4 8 13 14 17 25

**Subtest Name: PARTI** 

Subtest description:

User-descriptor:

#### **Individual Subtest Reports**

Use the Individual Subtest Report for instructor analysis or student feedback. The Overall Performance section reports:

- minimum requirements
- the student's performance
- whether subtest requirements are met
- the summary
- grade

#### The grid reports:

- the student's results on each subtest
- whether passing the test is a requirement
- possible points
- percent requirement
- points score
- percent score
- pass/fail status

# Scantron Academy Individual Subtest Report On QUIZ1

Course #: F-14501 Instructor: Mr. Scantron

Course Title: Sample Reports Description:

Day/Time: Term/Year: Aug 2001

Student Name: ADAMS, BOB

Student ID: 887766779

Overall Performance

Minimum Requirement: 2 out of 3 subtest(s) Student's Performance: 1 out of 3 subtest(s)

Passed All Required Subtests? No Status: 0

| Eac | h Subtest Perfori | nance               | Required | l Possible | % Requir | ed Points | %      |        |
|-----|-------------------|---------------------|----------|------------|----------|-----------|--------|--------|
| No. | Subtest Name      | Subtest Description | to Pass  | Points     | To Pass  | Score     | Score  | Status |
| 1   | PartI             |                     | Yes      | 11.00      | 100.00   | 7.00      | 63.64% | Fail   |
| 2   | Partl             |                     | Yes      | 11.00      | 100.00   | 7.00      | 63.64% | Fail   |
| 3   | _None_            | <none></none>       | No       | 10.00      | 50.00%   | 7.00      | 70.00% | Pass   |

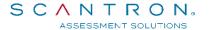

#### **Subtest Class Report**

Use the Subtest Class Report to detail student progress on subtests. The subtest information section identifies each subtest by:

- name
- the number of items
- possible points
- minimum percent required to pass
- Pass/Fail status

Points and percentages are reported for each student. The Overall column shows the number of subtests passed and the grade, which is based on user-defined criteria. You have the option to print without student names and with digits hidden in identification numbers.

# Scantron Academy Subtest Class Report On QUIZ1

Course #: F-14501 Instructor: Mr. Scantron

Course Title: Sample Reports Description:

Day/Time: Term/Year: Aug 2001

Overall Subtest Criteria: Must pass 2 out of 3 subtests

Records Based on Field Contents: All Students

Total No. of Student: 10

|     |            | Subtest Name:      |       | В     | artl    | Dr    | arti    | NZ    | one_    | 0      | erall  |  |
|-----|------------|--------------------|-------|-------|---------|-------|---------|-------|---------|--------|--------|--|
|     |            | No. of Items:      |       |       |         |       |         | _     | _       |        | ei all |  |
|     |            |                    |       | 7     |         | 7     |         |       | 6       |        |        |  |
|     |            | Possible Points    |       | 11.   | 00      | 11.   | 00      | 10    | .00     |        |        |  |
|     |            | Minimum % to       | Pass: | 100.  | 00%     | 100.0 | 00%     | 50.0  | 00%     |        |        |  |
|     |            | Required to Pas    | ss:   | Y     | es      | Υe    | s       | ١     | 10      |        |        |  |
|     |            | Average %:         |       | 84    | 55%     | 84.   | 55%     | 83    | .00%    |        |        |  |
|     |            | Highest %:         |       | 100   | .00%    | 100.  | 00%     | 100   | .00%    |        |        |  |
|     |            | Lowest %:          |       | 27    | 27%     | 27.   | 27%     | 30    | .00%    |        |        |  |
| No. | Student ID | Name               | Code  | Pts   | %       | Pts   | %       | Pts   | %       | Passed | Status |  |
| 1   | 887766779  | ADAMS, BOB         |       | 7.00  | 63.64%  | 7.00  | 63.64%  | 7.00  | 70.00%  | 1      | 0      |  |
| 2   | 555117666  | BROOKE, LAURIE     |       | 11.00 | 100.00% | 11.00 | 100.00% | 7.00  | 70.00%  | 3      | 1      |  |
| 3   | 343607340  | DATSON, MIKE       |       | 3.00  | 27.27%  | 3.00  | 27.27%  | 3.00  | 30.00%  | 0      | 0      |  |
| 4   | 765445400  | DOUGLAS, TIM       |       | 10.00 | 90.91%  | 10.00 | 90.91%  | 10.00 | 100.00% | 1      | 0      |  |
| 5   | 366554444  | HALL, GLENN        |       | 11.00 | 100.00% | 11.00 | 100.00% | 10.00 | 100.00% | 3      | 1      |  |
| 6   | 499499499  | KING, JEFF         |       | 11.00 | 100.00% | 11.00 | 100.00% | 9.00  | 90.00%  | 3      | 1      |  |
| 7   | 321583200  | KOBB, SHARON K.    |       | 11.00 | 100.00% | 11.00 | 100.00% | 10.00 | 100.00% | 3      | 1      |  |
| 8   | 987654321  | MICHAELS, BRETT S. |       | 11.00 | 100.00% | 11.00 | 100.00% | 10.00 | 100.00% | 3      | 1      |  |
| 9   | 062419680  | MURRAY, BILL       |       | 10.00 | 90.91%  | 10.00 | 90.91%  | 10.00 | 100.00% | 1      | 0      |  |
| 10  | 615813865  | SMITH, MIKE L.     |       | 8.00  | 72.73%  | 8.00  | 72.73%  | 7.00  | 70.00%  | 1      | 0      |  |

#### **Subtest Class Summary Report**

Use the Subtest Class Summary Report to summarize overall results for each subtest, as well as class performance overall. The Overall Class Performance section lists two values:

- the percent of the class that passed
- the percent of the class that passed the required subtests

#### The grid shows:

- descriptors
- pass requirement
- the number of students who passed
- the percent of the class who passed
- the average score

#### Scantron Academy Subtest Class Summary Report On QUIZ1

Course #: F-14501 Instructor: Mr. Scantron

Course Title:Sample Reports Description:

Day/Time: Term/Year: Aug 2001

#### Overall Class Performance

Minimum Requirement: 2 out of 3 subtest(s)

% of Class Passed Overall: 50.00% % of Class Passed the Required Subtests: 50.00% Records Based on Field Contents: All Students

Total No. of Students: 10

#### Each Subtest Performance

| <u>Each</u> | Subtest Performance |                     | Required | No. of Students | Percent of Class | Average |
|-------------|---------------------|---------------------|----------|-----------------|------------------|---------|
| No.         | Subtest Name        | Subtest Description | to Pass  | Passed          | Passed           | Score   |
| 1           | PartI               |                     | Yes      | 5               | 50.00 %          | 84.55 % |
| 2           | Partl               |                     | Yes      | 5               | 50.00 %          | 84.55 % |
| 3           | _None_              | <none></none>       | No       | 9               | 90.00 %          | 83.00 % |

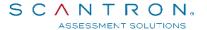

# **ParTest Reports**

You can generate reports, tests, and item banks. You can print tests for one test version or for all test versions. In addition, tests can be printed with questions only, or with selected information. You can also print reports including statistical information about the tests and item banks.

The following tests are available to view, export or print.

### **Test and Selective Reports**

View student test forms or test reports for a selected test.

|       |                                                     |               |            | Te                    | st and  | l Selective Deta   | ils         |                            |  |
|-------|-----------------------------------------------------|---------------|------------|-----------------------|---------|--------------------|-------------|----------------------------|--|
|       | uction Name: Agi<br>se these questions              | _             |            |                       |         |                    |             |                            |  |
| 1. Qı | <ul> <li>A. Balance an</li> </ul>                   | llowing is in | on tests.  | Objectivn the initial |         | _                  |             | begin an exercise program? |  |
| *     | B. Test of res<br>C. Health hist<br>D. Past history | ory and phys  | sical exar |                       |         |                    |             |                            |  |
|       | Correct Answer<br>Explanation/I<br>Reference/No     | Rationale:    |            |                       |         |                    |             |                            |  |
|       | Keywords:                                           |               |            |                       |         |                    |             |                            |  |
|       | Blooms Taxo                                         | nomy: B. Co   | omprehei   | nsion                 |         |                    |             |                            |  |
|       | Points:                                             | 1.00          |            | Penalty:              |         | 00.0               | Score Mode: | Active                     |  |
|       | Date Created:                                       | 10/27/10 1    | 8:09:35    | Date Mo               | dified: | 10/27/10 18:09:35  | Date Used:  | 10/15/15 11:30:26          |  |
|       | Difficulty:                                         | E             |            |                       |         | Discrimination:    | L           |                            |  |
|       | Item Analysis: 1                                    | Last          |            |                       |         | Item Analysis: Cum | ulative     |                            |  |
|       | No. of Studen                                       | nts Responde  | :d: 0      |                       |         | No. of Students R  | esponded:   | 0                          |  |
|       | Correct Resp                                        |               |            |                       |         | Correct Response   | s (%):      |                            |  |
|       | Total Grou                                          | -             | οc         |                       |         | Total Group:       |             | 0.00                       |  |
|       |                                                     | of Group:     | O.O        |                       |         | Upper 27% of 0     |             | 0.00                       |  |
|       |                                                     | of Group:     | οc         |                       |         | Lower 27% of       | Стоир:      | 0.00                       |  |
|       | Point Biseria                                       |               | oo         | 10                    |         | Point Biserial:    |             | 0.00                       |  |
|       | Response Frequ                                      |               |            |                       |         |                    |             |                            |  |
|       |                                                     | A             | <u>B</u>   | <u>C</u>              | D       |                    |             |                            |  |
|       | Last:<br>Cumulative:                                | 0.00          | 0.00       | 0.00                  | 0.00    |                    |             |                            |  |
|       | Cumulative:                                         | 0.00          | 00.0       | 0.00                  | 0.00    |                    |             |                            |  |

### **Test Key**

Print answer keys to manually score tests.

| Test | t Key Report |                |                      |                      |      | Difficulty | Discrimi-<br>nation |                   |                    |
|------|--------------|----------------|----------------------|----------------------|------|------------|---------------------|-------------------|--------------------|
| No.  | Answer       | Item Bank Name | Objective Name       | Question Name        | Type | Level      | Level               | Key               | words              |
| 1.   | В            | Gerontology    | Aging                | Ageism 0001          | MC   | E          | H                   | A. Assessment     | A. Management of   |
| 2.   | В            | Gerontology    | Aging                | Bereavement 0001     | MC   | M          | L                   | C. Planning       | A. Management of   |
| 3.   | D            | Gerontology    | Aging                | ADL 0001             | MC   | E          | H                   | A. Assessment     | A. Management of   |
| 4.   | A            | Geronto logy   | Cardiovascular       | Risk Factors         | MC   | E          | L                   | C. Planning       | C. Health Promotic |
| 5.   | С            | Geronto logy   | Cardiovascular       | Blood Pressure 0001  | MC   | E          | L                   | D. Implementation | A. Management of   |
| 6.   | С            | Geronto logy   | Clinical Calculation | Calculation 0002     | MC   | E          | L                   | D. Implementation | A. Management of   |
| 7.   | В            | Geronto logy   | Clinical Calculation | I&O 0001             | MC   | E          | M                   | D. Implementation | A. Management of   |
| 8.   | С            | Geronto logy   | Clinical Calculation | Household Care       | MC   | E          | L                   | D. Implementation | F. Pharmacology a  |
| 9.   | В            | Geronto logy   | Aging                | Erickson 0001        | MC   | E          | H                   | A. Assessment     | A. Management of   |
| 10.  | В            | Geronto logy   | Death & Dying        | Palliative care 0001 | MC   | E          | H                   | C. Planning       | A. Management of   |
| 11.  | A            | Geronto logy   | Gero Pharm & Herbals | Herbal 0002          | MC   | E          | L                   | A. Assessment     | F. Pharmacology a  |
| 12.  | С            | Gerontology    | Gero Pharm & Herbals | Education 0002       | MC   | E          | L                   | C. Planning       | C. Health Promotic |
| 13.  | В            | Geronto logy   | Gero Pharm & Herbals | Scheduling 0001      | MC   | E          | L                   | D. Implementation | F. Pharmacology a  |
| 14.  | В            | Geronto logy   | Gero Pharm & Herbals | Herbass 0001         | MC   | E          | Н                   | D. Implementation | F. Pharmacology a  |
| 15.  | D            | Geronto logy   | Gero Pharm & Herbals | Digox in 0001        | MC   | D          | L                   | A. Assessment     | F. Pharmacology a  |

### **Test Blueprint**

Test Blueprint reports contain statistical information about the test.

| Test Blueprint          |                             |                                              |    |                          |                                     |      | Page 1 |
|-------------------------|-----------------------------|----------------------------------------------|----|--------------------------|-------------------------------------|------|--------|
| Category                | Total                       | Total<br>Questions<br>Excluding<br>New&Pilot |    | Difficulty<br>Cumulative | Mean Discrimination Last Cumulative |      |        |
| Overall Test>           | Keyword                     | 15                                           | 12 | 80.65                    | 79.72                               | 0.13 | 0.20   |
| Nursing Process         | A. Assessment               | 5                                            | 5  | 75.46                    | 73.24                               | 0.04 | 0.21   |
|                         | C. Planning                 | 4                                            | 3  | 82.67                    | 82.67                               | 0.16 | 0.16   |
|                         | D. Implementation           | 6                                            | 4  | 85.62                    | 85.62                               | 0.21 | 0.21   |
| 2. Client Needs (NCLEX) | A. Management of Care       | 8                                            | 7  | 85.02                    | 83.44                               | 0.16 | 0.28   |
|                         | C. Health Promotion and Ma  | 2                                            | 1  | 100.00                   | 100.00                              | 0.00 | 0.00   |
|                         | F. Pharmacology and Parente | 5                                            | 4  | 68.15                    | 68.15                               | 0.10 | 0.10   |
| 3. Blooms Taxonomy      | A. Knowledge                | 2                                            | 2  | 93.33                    | 89.29                               | 0.17 | 0.32   |
|                         | B. Comprehension            | 7                                            | 7  | 75.77                    | 75.34                               | 0.07 | 0.15   |
|                         | C. Application              | 6                                            | 3  | 83.56                    | 83.56                               | 0.23 | 0.23   |

### **Answer Sheet**

These are the answer sheets with blank lines for the students to complete.

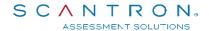

### **Item Bank Details**

Item Bank Details reports contain the criteria for a selected item bank.

|                                                                                                    |                                                                                                    |                                                     |                          | Item B                   | ank D                    | etails                                                                                           |                                            |                                   |  |
|----------------------------------------------------------------------------------------------------|----------------------------------------------------------------------------------------------------|-----------------------------------------------------|--------------------------|--------------------------|--------------------------|--------------------------------------------------------------------------------------------------|--------------------------------------------|-----------------------------------|--|
|                                                                                                    | Bank: Geror<br>ective: Aging                                                                                                    |                                                     |                          |                          |                          |                                                                                                  |                                            |                                   |  |
| 1. Que                                                                                                    | <ul><li>A. vital signs</li><li>B. range of join</li><li>C. intake and of</li><li>D. ability to be</li></ul>                                                  | of a patient's<br>int motion<br>output<br>athe self | Гуре: MC<br>: ADL (A     |                          | _                        | ing Item Bank: Ge<br>Living) includes asses                                                      |                                            |                                   |  |
|                                                                                                    | Explanation/Rationale: Reference/Notes: Keywords: Nursing Process: A. Assessment Blooms Taxonomy: B. Comprehens Points: 1.00 Date Created: 09/19/10 17:30:42 |                                                     |                          |                          | dified:                  | Client Needs (NCLE<br>0.00<br>09/19/10 17:30:42                                                  | EX): A. Manag<br>Score Mode:<br>Date Used: | le: Active                        |  |
|                                                                                                    | Difficulty: E  Item Analysis: Last  No. of Students Responded: 24  Correct Responses (%):  Total Group: 100                                                  |                                                     |                          |                          |                          | Discrimination: H  Item Analysis: Cumulative  No. of Students Responded:  Correct Responses (%): |                                            | 99                                |  |
|                                                                                                    |                                                                                                    |                                                     |                          | .00<br>.00               |                          | Total Group:<br>Upper 27% of C<br>Lower 27% of C<br>Point Biserial:                              | Group:<br>Group:                           | 96.97<br>100.00<br>100.00<br>0.51 |  |
|                                                                                                    | Response Frequ<br>Last:<br>Cumulative:                                                                                                    | A<br>0.00<br>0.00                                   | <u>B</u><br>0.00<br>1.01 | <u>C</u><br>0.00<br>1.01 | <u>D</u><br>100.<br>96.9 |                                                                                                  |                                            |                                   |  |
| <ol> <li>Question Name: Ageism 0001 Type: MC Objective: Aging Item Bank: Gerontology Which of these statements by a nurse is an example of ageism?         <ul> <li>A. Patients over 65 years of age often classify themselves as middle age.</li> </ul> </li> <li>* B. All older people are confused.</li> <li>C. A patient who lives to 85 is more likely to live to 90 then a patient who is 65 years of age.</li> <li>D. The age group 85 and over is the fastest growing age group.</li> </ol> |                                                                                                    |                                                     |                          |                          |                          |                                                                                                  |                                            |                                   |  |
|                                                                                                    | Correct Answer<br>Explanation/F                                                                                                    |                                                     |                          |                          |                          |                                                                                                  |                                            |                                   |  |

### **Item Bank Cross-Reference**

Aligns item bank questions to keywords so you can easily compare item bank contents and topics.

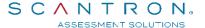

## **ParTest Online Reports**

### **Test Session List Report**

The report contains a list of ParTest tests by test session. You can click a column header to sort the list by that column in ascending or descending order.

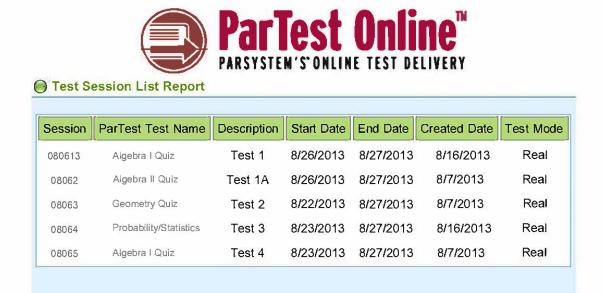

### **Test Results Report**

The Test Results report shows a summation of the test results for each student. This report also includes highest and lowest scores and the test mean. Use this report to view overall student results and basic class test statistics. You can sort the list in ascending or descending order by any of the column headers.

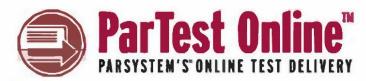

| Caratan Name  | 000040         | Test Mode:       | D - 1    | Session      | - 14     |
|---------------|----------------|------------------|----------|--------------|----------|
| Session Name: | 080613         | rest wode:       | Real     | Description: | Test 1   |
| Test Name:    | Alcohoo I Oule | Total Possible   | 8        | Test         |          |
| rest warne.   | Algebra I Quiz | Points:          | O        | Description: |          |
| Total No. Of  | 10             | Test Start Date: | 8/6/2013 | Test End     | 8/26/201 |
| Questions:    | 10             | rest Start Date. | 0/0/2013 | Date:        | 0/20/201 |
| Mean Score%:  | 6.43           | Highest          | 8        | Lowest       | 4        |
|               | 0.43           | Score%:          | 0        | Score%:      | 4        |

| StudentID | LastName | FirstName | RawScore | Percentage | CorrectQues | IncorrectQues | SkipQues | Date<br>Test<br>Taken | Time<br>Test<br>Taken | Version |
|-----------|----------|-----------|----------|------------|-------------|---------------|----------|-----------------------|-----------------------|---------|
| 22791     | Olson    | Tamara    | 6.00     | 75.00%     | 8           | 2             | 0        | 8/7/2013              | 1:07<br>PM            | D       |
| 23221     | Morgan   | Joseph    | 6.00     | 75.00%     | 8           | 2             | 0        | 8/7/2013              | 1:03<br>PM            | Α       |
| 55664     | Smith    | John      | 4.00     | 50.00%     | 6           | 4             | 0        | 8/7/2013              | 12:42<br>PM           | В       |
| 88159     | Miller   | Susan     | 7.00     | 87.50%     | 9           | 1             | 0        | 8/7/2013              | 1:38<br>PM            | D       |
| 95448     | Smith    | AI        | 8.00     | 100.00%    | 10          | 0             | 0        | 8/7/2013              | 12:29<br>PM           | D       |
| 98112     | Silva    | Jennifer  | 8.00     | 100.00%    | 10          | 0             | 0        | 8/7/2013              | 12:36<br>PM           | D       |
| 034421    | Jones    | Marla     | 6.00     | 75.00%     | 8           | 1             | 1        | 8/6/2013              | 1:20<br>PM            | D       |

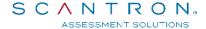

### **Test Feedback Report**

Students can print the Test Feedback Reports or preview it on their computer after they finish a test. The report can also be run with student IDs disguised.

| Test Feedback                                                                                                    | Report                                                                                |                                                                                                    |           |                                      |     |
|----------------------------------------------------------------------------------------------------|---------------------------------------------------------------------------------------|----------------------------------------------------------------------------------------------------|-----------|--------------------------------------|-----|
| Student Name:                                                                                                    | Susan R Mill                                                                          | ier                                                                                                    |           |                                      |     |
| Student ID:                                                                                                    | 88159                                                                                 |                                                                                                    |           |                                      |     |
| Test Score:                                                                                                    | 87.50 %                                                                               | Student ID:                                                                                                    | XX12      |                                      |     |
| Test Session Name                                                                                                    | 080613                                                                                |                                                                                                    |           |                                      |     |
| Date Test Taken:                                                                                                    | 8/7/2013                                                                              |                                                                                                    | Tin       | ne Test Taken: 1:38:59 PM            |     |
| Total Possible Points:                                                                                                    | 8.00                                                                                  | Total Questions:                                                                                                    | 10        | 10 No. of Correct Responses:         |     |
| Raw Score:                                                                                                    | 7                                                                                     | No. of Questions Skipped:                                                                                                    | 0         | No. of Incorrect Responses:          | 1   |
|                                                                                                    | onse:<br>onse:                                                                        | rdial infarctions.<br>D<br>C                                                                                                    | genetics  | or family hx - patients often young  |     |
| 2. Dilated Cardiomyor following drugs might A. Aspirin B*. Alcohol C. Caffeine D. Ephedrin Student Resp Correct Responsation: | t cause this protonse:                                                                | on heart problem for individuals with the second second se | ho chro   | naically abuse drugs. Which of the   |     |
| following intervention  A. Synchronized  B*. Use of the ep  C. Administration                                                 | ns would you and cardioversion. icardial pacema on of Atropine 1 on of Amiodarosonse: | nticipate?<br>kker.<br>mg IV.<br>ne 150 mg IV over 10 minutes.<br>B<br>B                                                                                                    |           | atic sinus bradycardia. Which of the |     |
|                                                                                                    | - //                                                                                  | Patients do not respond to drugs the                                                                                                    | at act or | the autonomic nerrous exclem afer    | 100 |

#### **Individual Test Results Report**

The Individual Test Results report shows each individual student's record on a separate page. Use this option if you want to distribute the report to each student.

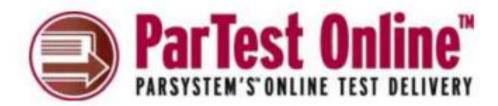

#### Individual Test Results Report

FirstName: Susan LastName: Miller

Student Id: 88159

Session

Questions:

Test Mode: 080613 Real Test 1 Name: Description:

Session

Test End

Date:

Total

Test Test Name: Possible 8 Algebra II Quiz Description:

Points:

Total No. Of Test Start

8/6/2013 Date:

Highest

Lowest Mean Score%: 7 7 7 Score%: Score%:

Date Test Taken: 8/7/2013

10

Time Test Taken: 1:38 PM

Test Version: E

No. of Correct Responses: No. of Incorrect Responses: 1

No. of Questions Skipped:

Raw Score:

Test Score: B7.50% 8/26/2013

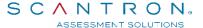

### **Incomplete Test Results Report**

The Incomplete Student Test Results report lists students who were unable to complete a test for any reason, including a system or network shutdown.

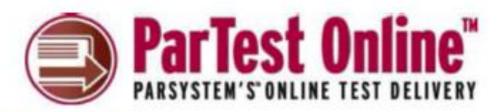

#### Test Results Report Session Session Test 08062 Real Test 1A Name: Mode: Description: Total Test Possible Test Name: Algebra 1 Test 42 Description: Points: Total No. Of Test Start Test End 42 8/6/2013 8/26/2013 Questions: Date: Date: StudentID LastName FirstName Date Test Taken Time Test Taken Version 22791 Smith John 8/8/2013 4:32 AM A 88159 ODell Marla 8/8/2013 6:09 AM B

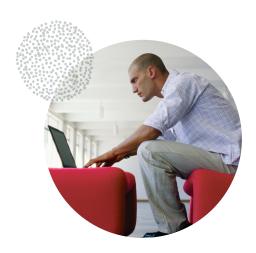

# **Integrated Testing Suite**

ParSystem is a powerful software solution that helps universities, corporate training departments and other educational institutions create, administer, and score tests on paper, via networks, or over the Internet. Using unified item banks, easy test creation, and a variety of administration methods, ParSystem enables your organization to make better test questions to accurately measure student achievement. With ParScore, you can easily develop and manage student records and test data, including customized class rosters. You can also merge student test results from standardized tests so performance can be compared across classes or schools institution-wide. With ParTest, you can share item banks with other users and create up to 26 versions of your tests. With ParTest Online, you can import files that allow test takers to work over the Internet. ParSystem elements work together to give you a consistent, easy, and unified assessment approach.

Please visit us at www.scantron.com for a complete overview of ParSystem's system requirements or call us at 1-800-SCANTRON (1-800-722-6876) for more information.